## **Alma Linux Networking On Off Command**

Jan 2023

## **Introduction**

Bringing the network UP and DOWN (or ON and OFF) in Alma Linux 8 is different from what we were used to in CentOS (7.x). The Network Scripts were deprecated in Red Hat 8 (So Alma Linux 8 and CentOS 8).

## **Set Network OFF**

To set the network OFF Alma Linux 8 you need to use the following: (Bear in mind, all interfaces will go down, so if you are remote, best not to do this).

sudo nmcli networking off

## **Set Network ON**

To set the network ON Alma Linux 8 you need to use the following:

sudo nmcli networking on

From: <http://cameraangle.co.uk/> - **WalkerWiki - wiki.alanwalker.uk**

Permanent link: **[http://cameraangle.co.uk/doku.php?id=alma\\_linux\\_networking\\_on\\_off\\_command&rev=1705069581](http://cameraangle.co.uk/doku.php?id=alma_linux_networking_on_off_command&rev=1705069581)**

Last update: **2024/01/12 14:26**

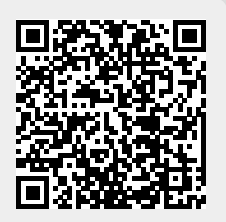